#### 8: Using MPI

 $http://people.sc.fsu.edu/{\sim}jburkardt/presentations/\\fdi\_2008\_lecture8.pdf$ 

John Burkardt Information Technology Department Virginia Tech

FDI Summer Track V: Parallel Programming

10-12 June 2008

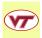

### Introductory MPI

- Your First Six Words in MPI
- How Messages Are Sent and Received
- Prime Sum in C+MPI
- Matrix\*Vector in Fortran77+MPI
- Conclusion

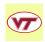

#### Your First Six "Words" in MPI

You can write useful programs using the six fundamental routines:

- MPI Init.
- MPI\_Finalize
- MPI\_Comm\_Rank
- MPI\_Comm\_Size
- MPI\_Send
- MPI\_Recv

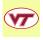

### MPI Language Lesson: MPI\_Init

MPI\_Init ( &argc, &argv )

- &argc, the address of the program argument counter;
- &argv, the address of the program argument list

Must be the first MPI routine called.

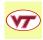

## MPI Language Lesson: MPI\_Finalize

MPI\_Finalize ()

Must be the last MPI routine called.

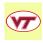

### MPI Language Lesson: MPI\_Comm\_Rank

MPI\_Comm\_Rank (communicator, &id)

- communicator, set this to MPI\_COMM\_WORLD;
- &id, returns the MPI ID of this process.

This is how a processor figures out its ID.

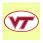

## MPI Language Lesson: MPI\_Comm\_Size

MPI\_Comm\_Size ( communicator, &p )

- communicator, set this to MPI\_COMM\_WORLD;
- &p, returns the number of processors available.

This is how a processor finds out how many other processors there are.

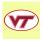

## MPI Language Lesson: MPI\_Send

```
MPI_Send ( data, count, type, to, tag, communicator )
```

- data, the address of the data;
- count, the number of data items;
- type, the data type (MPI\_INT, MPI\_FLOAT...);
- to, the processor ID to which data is sent;
- tag, a message identifier ("0", "1", "1492" etc);
- communicator, set this to MPI\_COMM\_WORLD;

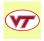

#### MPI Language Lesson: MPI\_Recv

MPI\_Recv ( data, count, type, from, tag, communicator, status )

- data, the address of the data;
- count, number of data items;
- type, the data type (must match what is sent);
- from, the processor ID from which data is received (must match the sender, or if don't care, MPI\_ANY\_SOURCE;
- tag, the message identifier (must match what is sent, or, if don't care, MPI\_ANY\_TAG);
- communicator, (must match what is sent);
- status, (auxilliary diagnostic information).

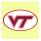

The main feature of MPI is the use of messages to send data between processors.

There is a family of routines for sending messages, but the simplest is the pair MPI\_Send and MPI\_Recv.

Two processors must be in a common "communicator group" in order to communicate. This is simply a way for the user to organize processors into sub-groups. All processors can communicate in the shared group known as **MP\_COMM\_WORLD**.

In order for data to be transferred by a message, there must be a sending program that wants to send the data, and a receiving program that expects to receive it.

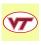

The sender calls **MPI\_Send**, specifying the data, as well as an identifier for the message, and the name of the communicator group it is using.

On executing the call to **MPI\_Send**, the sending program pauses, the message is transferred to a buffer on the receiving computer system and the MPI system there prepares to deliver it to the receiving program.

The receiving program must be expecting to receive a message, that is, it must execute a call to **MPI\_Recv** and be waiting for a response. The message it receives must correspond in size, arithmetic precision, message identifier, and communicator group.

Once the message is received, the receiving process can proceed.

The sending process gets a response that the message was received, and it can proceed as well.

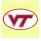

If an error occurs during the message transfer, both the sender and receiver return a nonzero flag value, either as the function value (in C and C++) or in the final **ierr** argument in the FORTRAN version of the MPI routines.

When the receiving program finishes the call to **MPI\_Recv**, the extra parameter **status** includes information about the message transfer.

The status variable is not usually of interest with simple **Send/Recv** pairs, but for other kinds of message transfers, it can contain important information

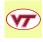

- The sender program pauses at MPI\_SEND;
- 2 The message goes into a buffer on the receiver machine;
- The receiver program does not receive the message until it reaches the corresponding MPI\_RECV.
- The receiver program pauses at MPI\_RECV until the message has arrived.
- Once the message has been received, the sender and receiver resume execution

Excessive idle time caused while waiting to receive a message, or to get confirmation that the message was received, can strongly affect the performance of an MPI program.

#### The MPI\_SEND and MPI\_RECV must match:

- **ount**, the number of data items, must match;
- 2 type, the type of the data, must match;
- from, must be the process id of the sender, or the receiver may specify MPI\_ANY\_SOURCE.
- **10 tag**, a user-chosen ID for the message, must match, or the receiver may specify **MPI\_ANY\_TAG**.
- **omm**, the name of the communicator, must match (for us, this will always be MPI\_COMM\_WORLD

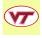

By the way, if the MPI\_RECV allows a "wildcard" source by specifying MPI\_ANY\_SOURCE or a wildcard tab by specifying MPI\_ANY\_TAG, then the actual value of the tag or source is included in the status variable, and can be retrieved there.

```
source = status(MPI_SOURCE) FORTRAN
tag = status(MPI_TAG)

source = status.(MPI_SOURCE); C
tag = status.MPI_TAG);

source = status.Get_source ( ); C++
tag = status.Get_tag ( );
```

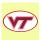

#### The Prime Sum Example in MPI

Let's do the PRIME SUM problem in MPI. Here we want to add up the prime numbers from 2 to N.

Each of  $\bf P$  processors will simply take about  $1/{\bf P}$  of the range of numbers to check, and add up the primes it finds locally.

When it's done, it will send the partial result to processor 0.

So processors 1 to  ${\bf P}$  send a single message (simple) and processor 0 has to expect any of  ${\bf P}$ -1 messages total.

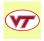

## Prime Sum Example: Page 1

```
# include <stdio.h>
# include <stdlib.h>
# include "mpi.h"
int main (int argc, char *argv[])
{
  int i, id, j, master = 0, n = 1000, n_hi, n_lo;
  int p, prime, total, total_local;
  MPI Status status:
  double wtime:
  MPI_Init ( &argc, &argv );
  MPI_Comm_size ( MPI_COMM_WORLD, &p );
  MPI_Comm_rank ( MPI_COMM_WORLD, &id );
```

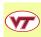

## Prime Sum Example: Page 2

```
n_{lo} = ((p - id)) * 1 + (id) * n) / p + 1;
n_hi = ((p - id - 1) * 1 + (id + 1) * n) / p;
wtime = MPI_Wtime ( );
total_local = 0.0;
for ( i = n_lo; i <= n_hi; i++ ) {
  prime = 1;
  for (j = 2; j < i; j++) {
   if (i % j == 0) {
     prime = 0;
     break; } }
  if ( prime == 1 ) total_local = total_local + i;
}
wtime = MPI_Wtime ( ) - wtime;
```

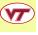

## Prime Sum Example Page 3

```
if ( id != master ) {
 MPI_Send ( &total_local, 1, MPI_INT, master, 1,
   MPI_COMM_WORLD ); }
else {
 total = total_local;
 for (i = 1; i < p; i++) {
   MPI_Recv ( &total_local, 1, MPI_INT, MPI_ANY_SOURCE,
      1, MPI_COMM_WORLD, &status );
   total = total + total_local; } }
if ( id == master ) printf ( " Total is %d\n", total );
MPI_Finalize ( );
return 0;
```

### Prime Sum Example: Output

```
n825(0): PRIME_SUM - Master process:
n825(0):
          Add up the prime numbers from 2 to 1000.
n825(0): Compiled on Apr 21 2008 at 14:44:07.
n825(0):
n825(0): The number of processes available is 4.
n825(0):
n825(0): P0 [ 2. 250] Total = 5830 Time = 0.000137
n826(2): P2 [ 501, 750] Total = 23147 Time = 0.000507
n826(2): P3 [ 751, 1000] Total = 31444 Time = 0.000708
n825(0): P1 [ 251, 500] Total = 15706 Time = 0.000367
n825(0):
n825(0):
               The total sum is 76127
```

All nodes terminated successfully.

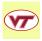

#### The Prime Sum Example in MPI

Having all the processors compute partial results, which then have to be collected together is another example of a reduction operation.

Just as with OpenMP, MPI recognizes this common operation, and has a special function call which can replace all the sending and receiving code we just saw.

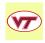

## Prime Sum Example Page 3 REVISED

```
MPI_Reduce ( &total_local, &total, 1, MPI_INT, MPI_SUM,
    master, MPI_COMM_WORLD );

if ( id == master ) printf ( " Total is %d\n", total );
MPI_Finalize ( );
return 0;
```

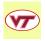

## MPI Language Lesson: MPI\_REDUCE

MPI\_Reduce ( local\_data, reduced\_value, count, type, operation, to, communicator )

- local\_data, the address of the local data;
- reduced\_value, the address of the variable to hold the result;
- count, number of data items;
- type, the data type;
- operation, the reduction operation MPI\_SUM, MPI\_PROD, MPI\_MAX...;
- to, the processor ID which collects the local data into the reduced data;
- communicator;

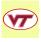

We will now consider an example in which matrix multiplication is carried out using MPI.

This is an artificial example, so don't worry about **why** we're going to divide the task up. Concentrate on **how** we do it.

We are going to compute A \* x = b.

We start with the entire matrix  $\mathbf{A}$  and vector  $\mathbf{X}$  sitting on the "master processor" (whichever processor has lucky number 0).

We need to send *some* of this data to other processors, they carry out their part of the task, and processor 0 collects the results back

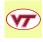

Because one processor will be special, directing the work, this program will be an example of the "master-workers" model.

Entry  $b_i$  is the dot product of row i of the matrix with x:

$$b_i = \sum_{j=1}^N A_{ij} x_j$$

So if there were  $\mathbf{N}$  workers available, then each one could do one entry of b.

There are only  ${\bf P}$  processors available, and only  ${\bf P-1}$  can be workers, so we'll have to do the job in batches.

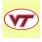

Give all the workers a copy of x.

Then send row i of A to processor i.

When processor i returns  $b_i$ , send the next available row of A,

The way we are setting up this algorithm allows processors to finish their work in any order. This approach is flexible.

In consequence, the master process doesn't know which processor will be sending a response. It has to keep careful track of what data comes in, and when everything is done.

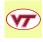

In a master-worker model, you can really see how an MPI program, which is supposed to be a single program running on all machines, can end up looking more like *two* programs.

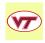

#### Matrix \* Vector: Master Pseudocode

```
If I am the master:
  SEND N to all workers.
  SEND X to all workers.
  SEND out first batch of rows.
  While (any entries of B not returned)
    RECEIVE message, entry ? of B, from processor ?.
    If (any rows of A not sent)
      SEND row ? of A to processor ?.
    else
      SEND "FINALIZE" message to processor ?.
    end
  end
 FINALTZE.
```

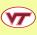

#### Matrix \* Vector: Worker Pseudocode

```
else if I am a worker
 RECEIVE N.
 RECEIVE X.
 do
   RECEIVE message.
    if ( message is "FINALIZE" ) then
      FTNALTZE.
    else
      it's a row of A, so compute dot product with X.
      SEND result to master.
   end
  end
```

end

### Matrix \* Vector: Using BROADCAST

In some cases, the communication that is to be carried out doesn't involve a pair of processors talking to each other, but rather one processor "announcing" some information to all the others.

This is often the case when the program is written using the master/worker model, in which case one processor, (usually the one with ID 0) is put in charge. It takes care of interacting with the user, doing I/O, collecting results from the other processors, handling reduction operations and so on.

There is a "broadcast" function in MPI that makes it easy for the master process to send information to all other processors.

In this case, the same function is used both for the sending and receiving!

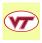

## MPI Language Lesson: MPI\_Bcast

MPI\_Bcast ( data, count, type, from, communicator )

- data, the address of the data;
- count, number of data items;
- type, the data type;
- from, the processor ID which sends the data;
- communicator;

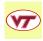

## Matrix \* Vector: An example algorithm

Compute A \* x = b.

- a "task" is to multiply one row of A times x;
- we can assign one task to each processor. Whenever a processor is done, give it another task.
- each processor needs a copy of x at all times; for each task, it needs a copy of the corresponding row of A.
- processor 0 will do no tasks; instead, it will pass out tasks and accept results.

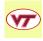

## Matrix \* Vector in FORTRAN77 (Page 1)

```
if ( mv_id == master )
        numsent = 0
С
С
  BROADCAST X to all the workers.
        call MPI_BCAST ( x, cols, MPI_DOUBLE_PRECISION, master,
          MPLCOMM_WORLD, ierr )
С
   SEND row I to worker process I: tag the message with the row number.
        do i = 1, min ( num_procs -1, rows )
          do i = 1, cols
            buffer(i) = a(i,i)
          end do
          call MPI_SEND ( buffer, cols, MPI_DOUBLE_PRECISION, i,
           i. MPLCOMM_WORLD. ierr )
          numsent = numsent + 1
        end do
```

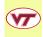

## Matrix \* Vector in FORTRAN77 (Page 2)

С

C

c

```
Wait to receive a result back from any processor;
If more rows to do, send the next one back to that processor.
     do i = 1. rows
       call MPI_RECV ( ans. 1. MPI_DOUBLE_PRECISION.
 &
          MPI_ANY_SOURCE. MPI_ANY_TAG.
          MPI_COMM_WORLD, status, ierr )
       sender = status (MPLSOURCE)
       anstype = status(MPI_TAG)
       b(anstype) = ans
       if ( numsent . lt. rows ) then
         numsent = numsent + 1
         do i = 1, cols
           buffer(i) = a(numsent.i)
         end do
         call MPI_SEND ( buffer, cols, MPI_DOUBLE_PRECISION,
 &
           sender, numsent, MPLCOMM_WORLD, ierr )
       else
         call MPLSEND ( MPLBOTTOM, 0, MPLDOUBLE_PRECISION,
          sender, 0, MPI_COMM_WORLD, ierr )
 &
       end if
```

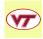

# Matrix \* Vector in FORTRAN77 (Page 3)

```
С
   Workers receive X, then compute dot products until
   done message received
С
c
      else
        call MPI_BCAST ( x. cols. MPI_DOUBLE_PRECISION. master.
          MPLCOMM_WORLD. ierr )
 90
        continue
        call MPI_RECV ( buffer, cols, MPI_DOUBLE_PRECISION, master,
          MPI_ANY_TAG, MPI_COMM_WORLD, status, ierr )
        if ( status(MPI_TAG) .eq. 0 ) then
          go to 200
        end if
        row = status (MPI_TAG)
        ans = 0.0
        do i = 1, cols
          ans = ans + buffer(i) * x(i)
        end do
        call MPI_SEND ( ans, 1, MPI_DOUBLE_PRECISION, master,
          row . MPLCOMM_WORLD . ierr )
        go to 90
 200
        continue
```

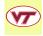

## Matrix \* Vector: An example algorithm

Compute A \* x = b.

- a "task" is to multiply one row of A times x;
- we can assign one task to each processor. Whenever a processor is done, give it another task.
- each processor needs a copy of x at all times; for each task, it needs a copy of the corresponding row of A.
- processor 0 will do no tasks; instead, it will pass out tasks and accept results.

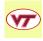

## Non-Blocking Message Passing

Using MPI\_Send and MPI\_Recv forces the sender and receiver to pause until the message has been sent and received.

In some cases, you may be able to improve efficiency by letting the sender send the message and proceed immediately to more computations.

On the receiver side, you might also want to declare the receiver ready, but then go immediately to computation while waiting to actually receive.

The non-blocking **MPI\_Isend** and **MPI\_Irecv** allow you to do this. However, the sending routine must not change the data in the array being sent until the data has actually been successfully transmitted. The receiver cannot try to use the data until it has been received.

This is done by calling MPI\_Test or MPI\_Wait.

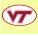

### Nonblocking Send/Receive Pseudocode

```
if I am the boss
 Isend (X(1:100) to worker 1, req1)
 Isend (X(101:200) to worker 2, req2)
 Isend (X(201:300) to worker 3, reg3)
 Irecv ( fx1 from worker1, req4 )
 Irecv ( fx2 from worker2, req5 )
 Irecv (fx3 from worker3, req6)
 while (1) {
   if ( Test (req1 ) && Test (req2 ) &&
         Test (req3) && Test (req4) &&
         Test ( req5 ) && Test ( req6 ) )
     break
```

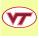

## Nonblocking Send/Receive Pseudocode

```
else if I am a worker
 Irecv ( X, from boss, req ) <-- Ready to receive</pre>
 set up tables
                              <-- work while waiting
 Wait (req)
                              <-- pause til data here.
  Compute fx = fun(X)
                            <-- X here, go to it.
 Isend (fx to boss, req)
```

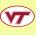

### MPI Language Lesson: MPI\_Irecv

MPI\_Irecv ( data, count, type, from, tag, comm, req )

- data, the address of the data;
- count, number of data items;
- type, the data type;
- from, the processor ID from which data is received;
- tag, the message identifier;
- comm, the communicator;
- req, the request array or structure.

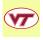

#### MPI Language Lesson: MPI\_Test

MPI\_Test ( req, flag, status )

**MPI\_Test** reports whether the message associated with **req** has been sent and received.

- req, the address of the data;
- flag, is returned as TRUE if the sent message was received;
- **status**, the status array or structure.

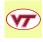

## MPI Language Lesson: MPI\_Wait

MPI\_Wait ( req, status )

MPI\_Wait waits until the message associated with req has been sent and received.

- req, the address of the data;
- **status**, the status array or structure.

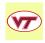

#### Conclusion

One of MPI's strongest features is that it is well suited to modern clusters of 100 or 1,000 processors.

In most cases, an MPI implementation of an algorithm is quite different from the serial implementation.

In MPI, communication is explicit, and you have to take care of it. This means you have more control; you also have new kinds of errors and inefficiencies to watch out for.

MPI can be difficult to use when you want tasks of different kinds to be going on.

MPI and OpenMP can be used together; for instance, on a cluster of multicore servers.

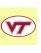

#### References: Books

- Gropp, Using MPI;
- Mascani, Srinavasan, Algorithm 806: SPRNG: a scalable library for pseudorandom number generation, ACM Transactions on Mathematical Software
- Openshaw, High Performance Computing;
- Pacheco, Parallel Programming with MPI;
- Petersen, Introduction to Parallel Computing;
- Quinn, Parallel Programming in C with MPI and OpenMP;
- Snir, MPI: The Complete Reference;

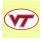